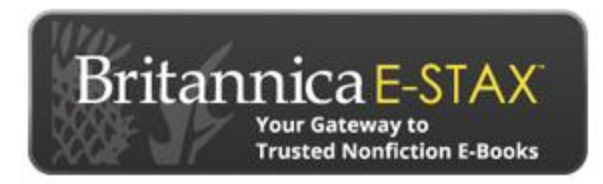

## **Welcome to Britannica E-STAX Your Gateway to Trusted Nonfiction E-books ebooks.eb.com**

Now you can enjoy anytime access to hundreds of Britannica E-Books all from one convenient site. E-Stax™, our multi-feature platform, provides unlimited access to these collections online or downloaded, including from mobile devices.

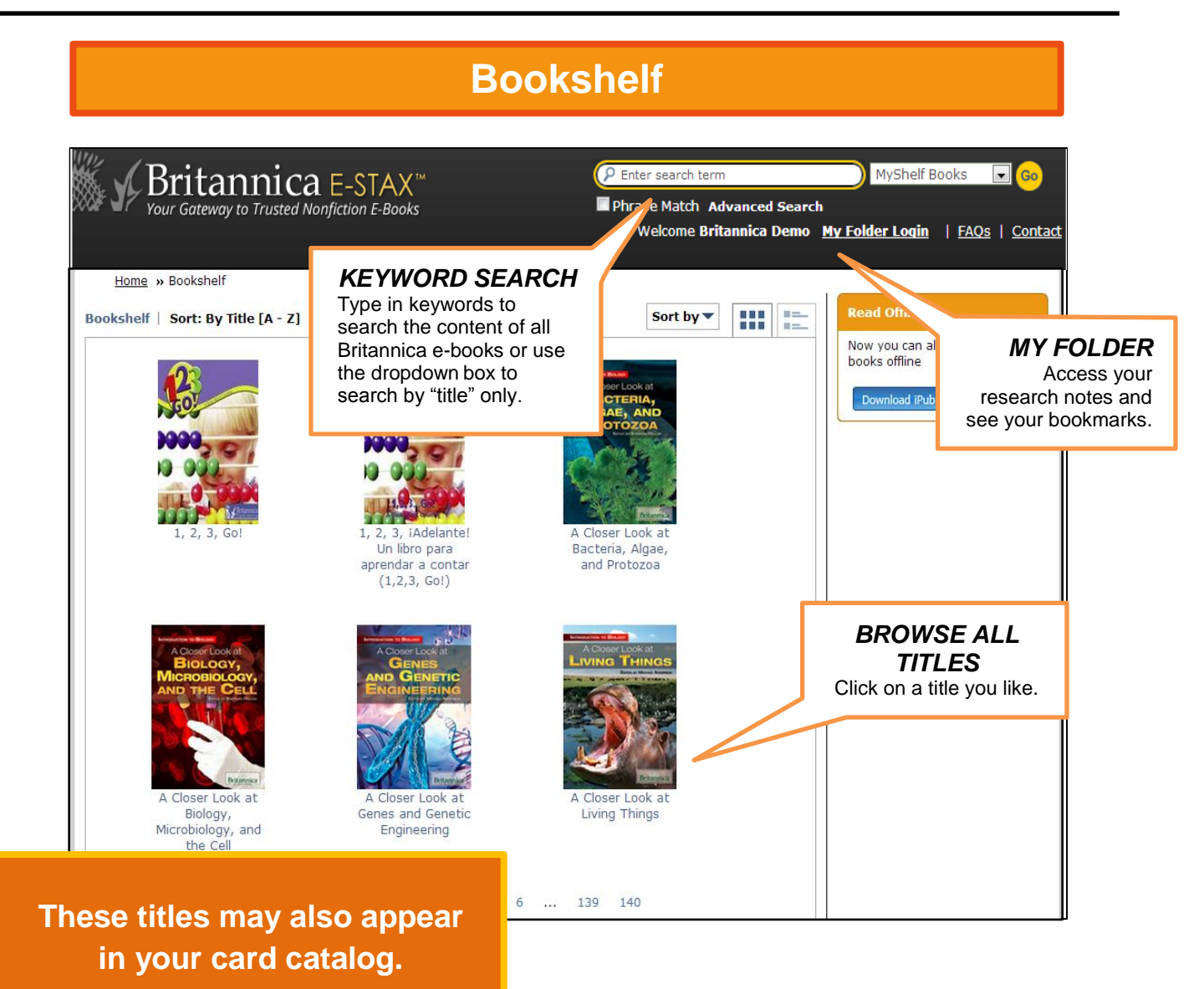

**Details**

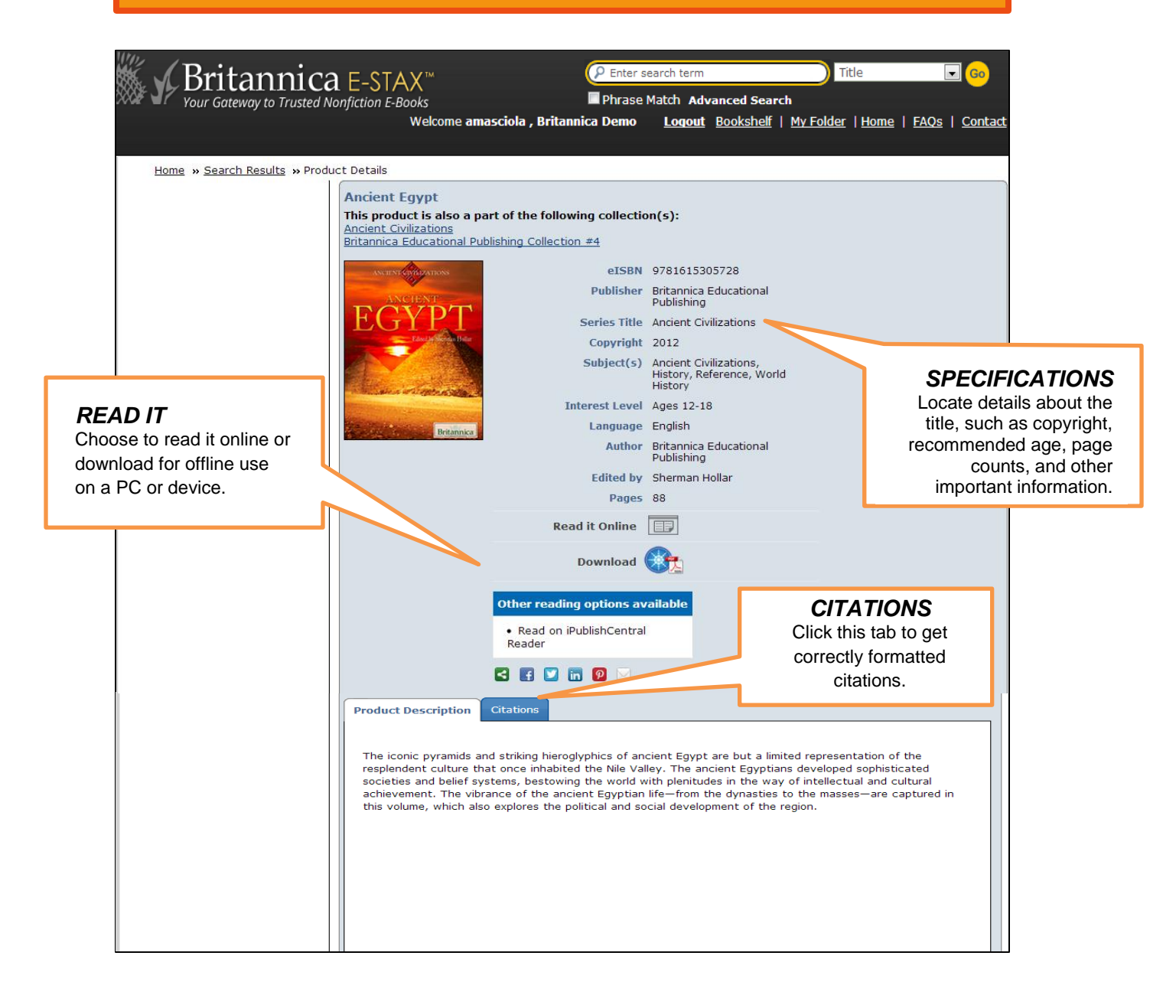

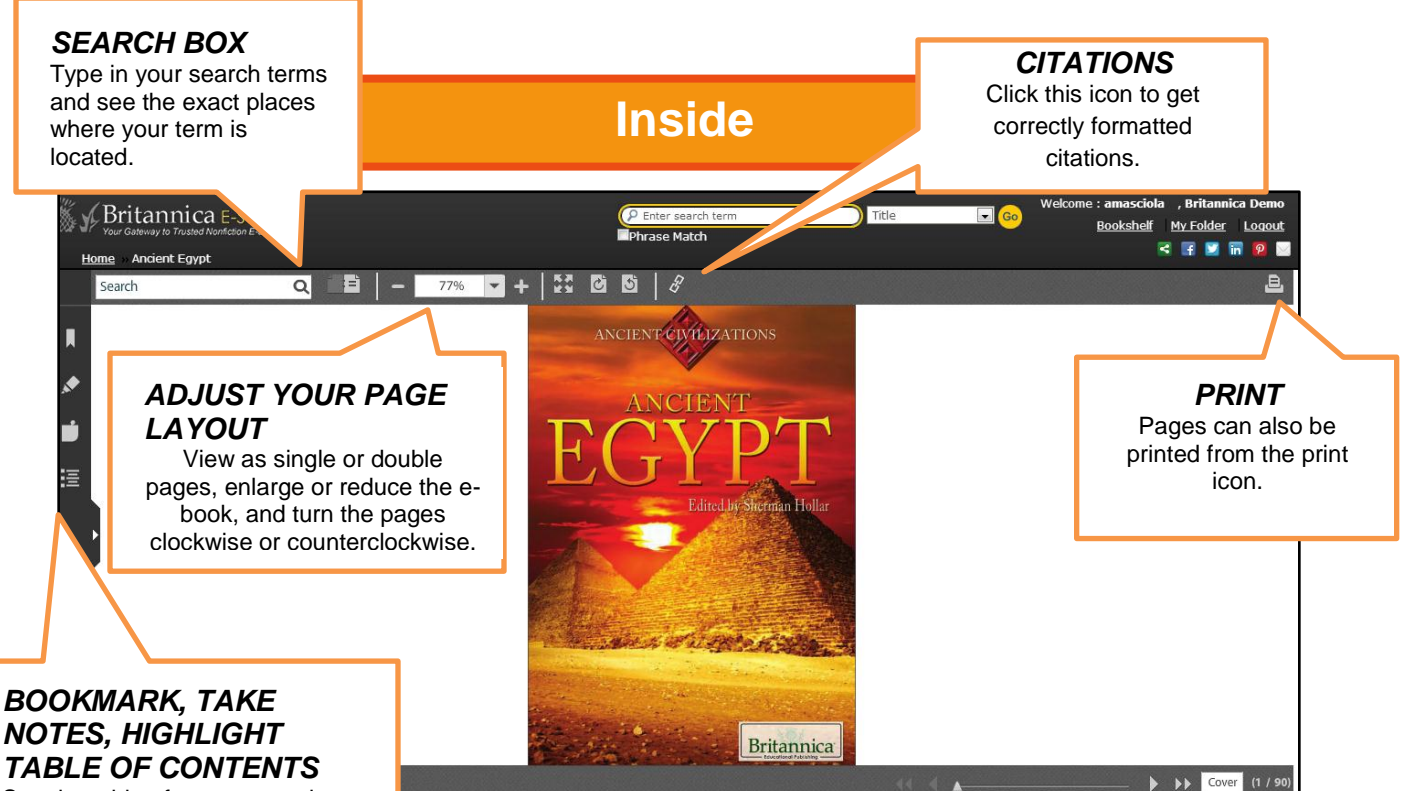

## *NOTES, HIGHLIGHT TABLE OF CONTENTS* See the table of contents and

expand or contract the information as needed. Link to any section by clicking on the entries. Bookmark a page, create notes, or highlight on any page. These can be saved and accessed later in "My Folder."

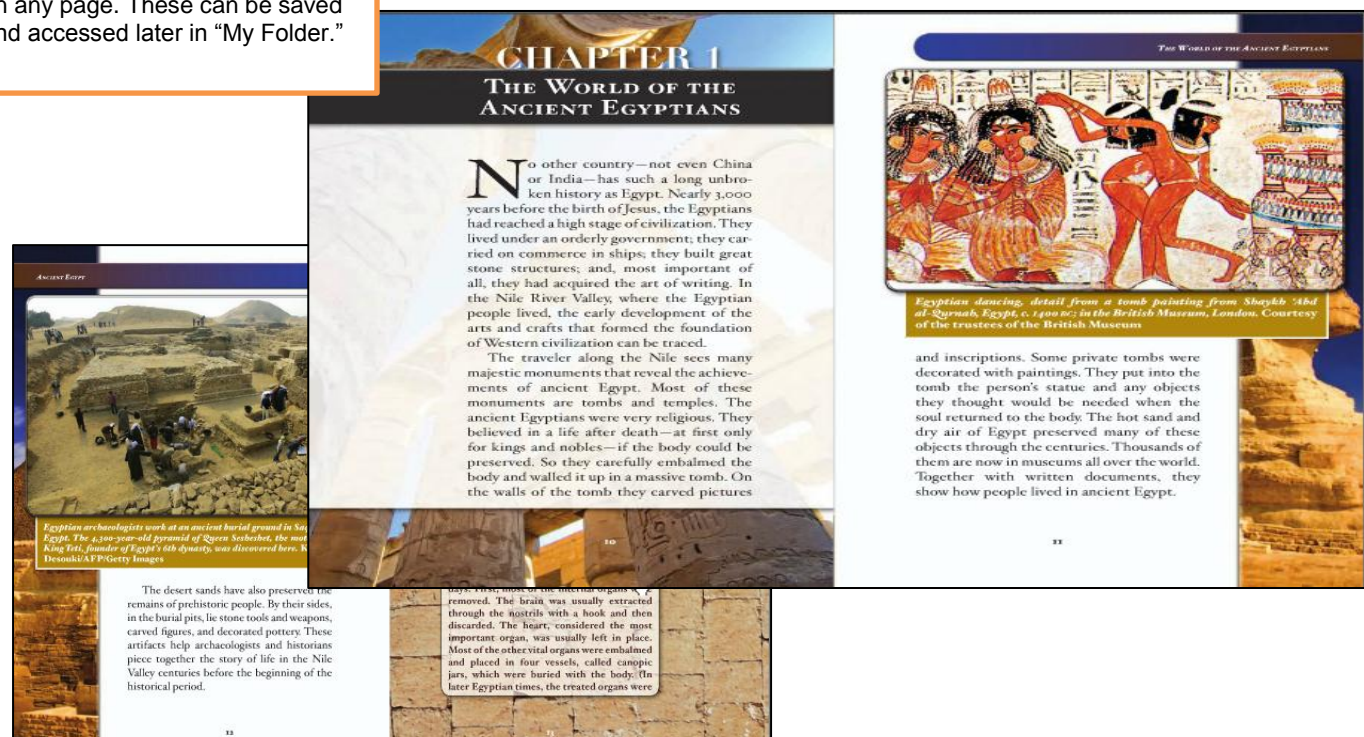

 $17 - 76$ 

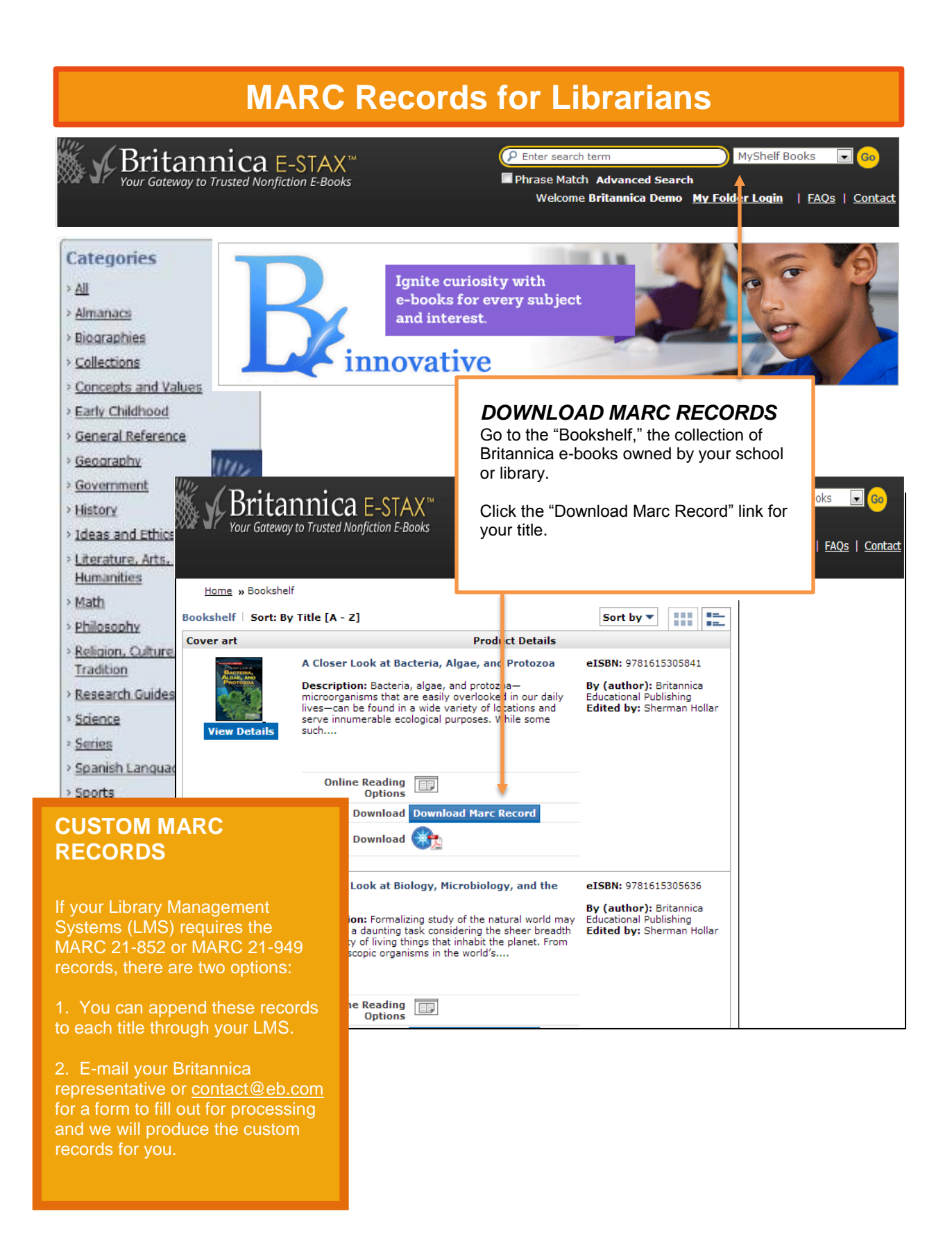